## **Configure su red en 3 sencillos pasos**

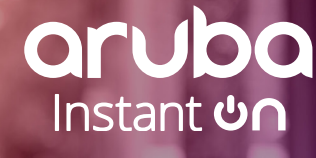

**MAA AAAA FIF** 

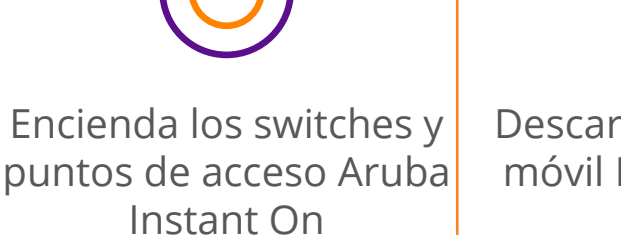

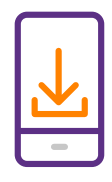

Descargue la aplicación móvil Instant On en su teléfono.

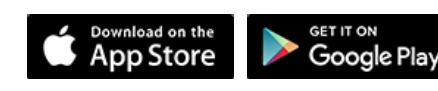

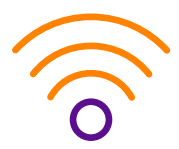

Siga los pasos para configurar las redes. ¡Está conectado!

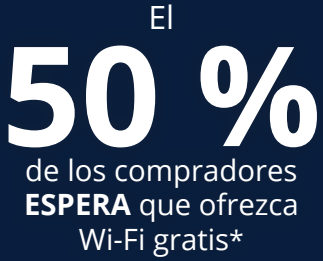

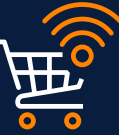

El **87 %** de las PYMES ha cambiado reuniones, eventos y citas online\*

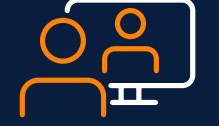

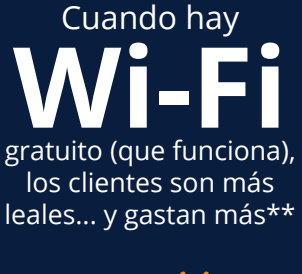

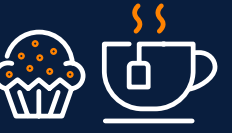

**1 2 3**

## **La red que siempre está activa para los negocios activos**

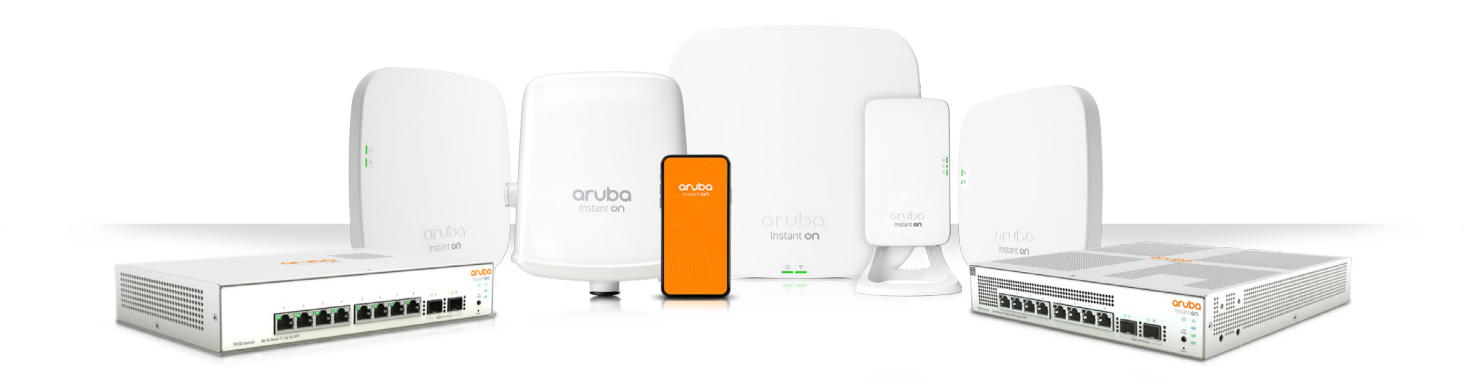

\* Grupo SMB \*\* [https://www.mileiq.com/blog/setup-free-wifi-customers](https://www.mileiq.com/blog/setup-free-wifi-customers/)

† <https://www.mileiq.com/blog/setup-free-wifi-customers/> †† <https://www.arubanetworks.com/pdf-viewer/?q=/assets/EIUStudy.pdf>

lnstant **ບ**∩

Una red rápida y flexible **aumenta la productividad de los empleados**††

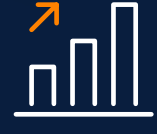

- Una red muy sólida, da igual dónde esté y qué se conecte
- **In** Configúrela y olvídese: sin mantenimiento ni dolores de cabeza
- **O** Funciones de seguridad integradas, para una experiencia de red sin preocupaciones

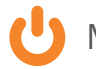

## www.[ArubaInstantOn.com](http://ArubaInstantOn.com)

Más dispositivos conectados, menos cables

## **Aruba Instant On, un nombre en el que confiar**